## **wolfgang**

wiki versuche

## **thema**

Überschrift 2, so geht [Verlinkung](https://wiki.qualifizierung.com/doku.php/brueckner:verlinkung)

## **Level 3 Überschrift**

Überschrift 3

alle Überschriften werden mit Hx eingegeben

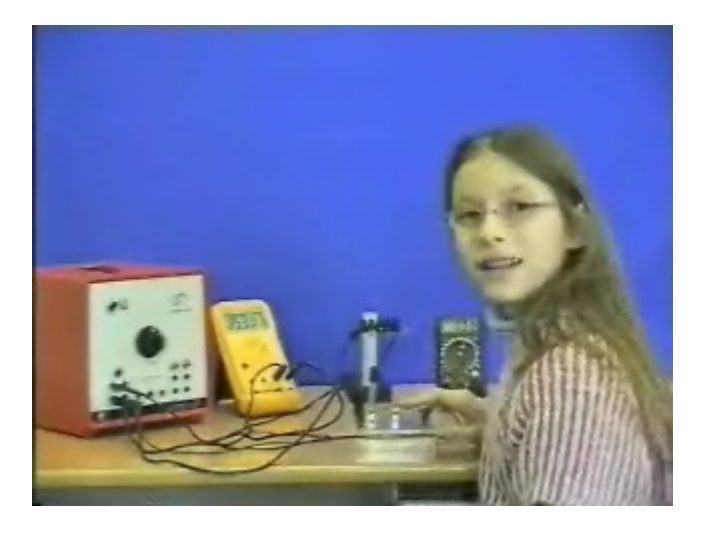

hier gehts zur [kollegin](https://wiki.qualifizierung.com/doku.php/schimpf:start)

From: <https://wiki.qualifizierung.com/> - **wiki.qualifizierung.com**

Permanent link: **<https://wiki.qualifizierung.com/doku.php/brueckner:start>**

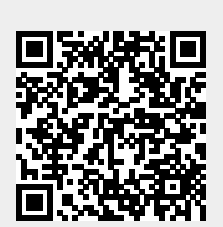

Last update: **2008/04/16 06:03**